# **PICTURA PAEDAGOGICA ONLINE (PPO) VOM BILDBESTAND ZUM VIRTUELLEN BILDARCHIV**

# PICTURA PAEDAGOGICA ONLINE PUTTING A PICTURE INVENTORY INTO A VIRTUAL PICTURE ARCHIVE

Dr. Stefanie Kollmann Bibliothek für Bildungsgeschichtliche Forschung des Deutschen Instituts für Internationale Pädagogische Forschung Warschauer Straße 34-38 10243 Berlin Tel.: 030 / 29 33 60-37 Fax: 030 / 29 33 60-25 E-mail: [kollmann@bbf.dipf.de,](mailto:kollmann@bbf.dipf.de) Intenet: <http://www.bbf.dipf.de>

Dr. Peter Müller Universität Hildesheim Institut für Angewandte Erziehungswissenschaft und Allgemeine Didaktik Marienburger Platz 22 31141 Hildesheim Tel.: 05121 / 8 83-438, Fax: 05121 / 8 83-120 E-mail: [pmueller@rz.uni-hildesheim.de](mailto:pmueller@rz.uni-hildesheim.de), Internet: <http://www.uni-hildesheim.de>

### **Zusammenfassung:**

Pictura Paedagogica Online ist ein Kooperationsprojekt zwischen dem Institut für Angewandte Erziehungswissenschaft und Allgemeine Didaktik der Universität Hildesheim und der Bibliothek für Bildungsgeschichtliche Forschung (BBF), Berlin, des Deutschen Instituts für Internationale Pädagogische Forschung. In der ersten Projektphase werden Bilder aus drei Sammlungen und Beständen zusammengeführt: Bildarchiv am Institut für Angewandte Erziehungswissenschaft und Allgemeine Didaktik, Postkartensammlung May und Illustrationen aus der Sammlung "Alte Drucke" der BBF. Die Bilder sind formal und inhaltlich nach den bibliothekarischen Regeln in einer Datenbank erschlossen und im Internet unter [www.bbf.dipf.de/VirtuellesBildarchiv](http://www.bbf.dipf.de/VirtuellesBildarchiv) recherchierbar. Möglich sind eine einfache Standardsuche sowie eine erweiterte Suche, ferner die Weiterleitung der Anfrage an den Online-Katalog der BBF.

#### **Abstract:**

The Institut für Angewandte Erziehungswissenschaft und Allgemeine Didaktik at the University of Hildesheim and the Bibliothek für Bildungsgeschichtliche Forschung (BBF) in Berlin, which belongs to the Deutsches Institut für Internationale Pädagogische Forschung have worked in close cooperation to produce the Pictura Paedagogica Online. In the first phase of the project pictures from three collections were put together: the picture archive of the Institut für Angewandte Erziehungswissenschaft und Allgemeine Didaktik, the May postcard collection and illustrations from the "Alte Drucke" (Ancient Prints) collection of the BBF. The pictures have been made accessible in a databank according to the library rules for form and content and are available on [www.bbf.dipf.de/VirtuellesBildarchiv](http://www.bbf.dipf.de/VirtuellesBildarchiv). Normal and extended search facilities can be used. An inquiry can also be forwarded to the online catalogue of the BBF.

Pictura Paedagogica Online (PPO) ist ein Kooperationsprojekt zwischen dem Institut für Angewandte Erziehungswissenschaft und Allgemeine Didaktik der Universität Hildesheim und der Bibliothek für Bildungsgeschichtliche Forschung (BBF) in Berlin. Das aus Mitteln der Deutschen Forschungsgemeinschaft finanzierte Projekt ist zunächst auf zwei Jahre befristet und versteht sich

als Grundlage eines in Zukunft permanent wachsenden bildungshistorischen Bildarchivs. Ziel ist es, die bildungshistorisch relevanten Bilder unterschiedlicher Sammlungen und Bestände an verschiedenen Orten zu einem gemeinsamen digitalen Bildarchiv zusammenzuführen; ferner die einzelnen Bilder nach einem einheitlichen System zu erfassen, so daß jedes einzelne Bild für sich recherchierbar wird; schließlich die Bilder möglichst vielen Nutzern zugänglich zu machen. Betrachtet man die Menge an bildungshistorisch relevanten Bildern, die im Laufe der Jahrtausende entstanden ist, erwägt man ferner die Schwierigkeiten, die sich auftun, wenn man aus der Masse der an verschiedenen Orten aufbewahrten und vielfach gar nicht durch Findmittel erschlossenen Bilder die für ein bestimmtes Thema relevanten auch nur einigermaßen vollständig auffinden will, so eröffnet allein schon die Schaffung einer verbesserten Zugangsmöglichkeit der Forschung erhebliche Möglichkeiten.

Berücksichtigt wurden bisher Bilder aus folgenden drei Sammlungen bzw. Beständen:

- 1. 1982 wurde am Institut für Angewandte Erziehungswissenschaft und Allgemeine Didaktik der Universität Hildesheim unter Leitung von Rudolf W. Keck begonnen, ein Bildarchiv zur Bildungsgeschichte aufzubauen. Am Anfang stand die systematische Sichtung von Büchern und Zeitschriften aus verschiedenen Bibliotheksbeständen, es folgte die Durchsicht einschlägiger Druckwerke. Das Bildarchiv umfaßt inzwischen etwa 10.000 Bilder aus dem Zeitraum von der Antike bis zur Gegenwart, die zu Grunde liegenden Drucke und Handschriften stammen aus dem Zeitraum vom Mittelalter bis zur Gegenwart. Enthalten sind u.a. mehrere Tausende Abbildungen aus den Beständen der Herzog August Bibliothek in Wolfenbüttel, der ehemaligen Universitätsbibliothek Helmstedt und der Niedersächsischen Staats- und Universitätsbibliothek Göttingen. Die Sammlung war bisher Grundlage einer Reihe von schriftlichen Arbeiten.<sup>1</sup>
- 2. Ebenfalls in Hildesheim befindet sich die private Postkartensammlung des Lehrers und Erziehungswissenschaftlers Otto May mit mehr als 20.000 Postkarten aus den Jahren, von etwa 1870 bis 1945. Allein aus dem Zeitraum 1870 bis 1918 enthält diese Sammlung mehr als 10.000 Karten, womit die Mehrheit der insgesamt damals gedruckten Postkartenmotive erfaßt sein dürfte. Dieser Teil der Sammlung ist Gegenstand einer Dissertation, die allerdings - schon aus Kostengründen - nur einen kleinen Teil der Karten als Abbildung wiedergeben kann.<sup>2</sup>
- 3. Die Bibliothek für Bildungsgeschichtliche Forschung besitzt u.a. eine vor allem pädagogische Werke enthaltende Sammlung "Alte Drucke", deren Erscheinungsjahre von 1485 bis 1830 reichen. In den rund 12.000 Bänden befinden sich etwa 15.000 Abbildungen, von denen in der ersten Projektphase knapp 5.000 in das Bildarchiv aufgenommen werden. Diese Abbildungen sind bisher noch nicht gesondert erfaßt worden. Vielfach sind sie in Büchern enthalten, die seit vielen Jahren kaum oder gar nicht benutzt wurden, sodaß ein bislang weitgehend unbekanntes Bildmaterial in das Bildarchiv aufgenommen wird.

Beim Abschluß der ersten Projektphase Anfang 2002 werden etwa 10.000 Bilder in PPO enthalten sein. In der nächsten Projektphase sollen weitere Bilder aus denselben Beständen hinzukommen, ferner zu den bisher zwei Kooperationspartnern weitere hinzutreten. Ein entsprechender Fortsetzungsantrag ist bei der Deutschen Forschungsgemeinschaft gestellt.

Wichtigstes Kriterium bei der Auswahl der Bilder für PPO war nicht die künstlerische Qualität, sondern der Quellenwert der Abbildungen, also ihre Aussagekraft über bildungshistorische Sachverhalte im weitesten Sinne. Aufgenommen sind sowohl intentionale pädagogische

<sup>&</sup>lt;sup>1</sup> Z.B.: Sabine Kirk, Unterrichtstheorie in Bilddokumenten des 15. bis 17. Jahrhunderts. Eine Studie zum Bildtypus der "Accipies" und seinen Modifikationen im Bildbestand der Universitätsbibliothek Helmstedt und des Augusteischen Buchbestandes der Herzog August Bibliothek in Wolfenbüttel (= Beiträge zur Historischen Bildungsforschung 6), Hildesheim 1988 (zugl. Diss. phil. Hildesheim 1987). - Ingrid Otto, Bürgerliche Töchtererziehung im Spiegel illustrierter Zeitschriften von 1865 bis 1915, (= Beiträge zur Historischen Bildungsforschung 8), Hildesheim 1990 (zugl. Diss. phil. Hildesheim 1988).

<sup>&</sup>lt;sup>2</sup> Otto May, Deutsch sein heißt treu sein. Ansichtskarten als Spiegel von Mentalität und Untertanenerziehung in der wilhelminischen Ära 1888 - 1918 (= Untersuchungen zu Kultur und Bildung 1), Hildesheim 1998 (zugleich Diss. phil. Hildesheim 1998).

Abbildungen, also Bilder, die mit pädagogischer bzw. didaktischer Absicht entstanden sind (z.B. Abbildungen aus Lehrbüchern), als auch nicht-intentionale Bilder, deren Entstehung zwar keine pädagogische Absicht zu Grunde liegt, die aber gleichwohl eine Vielzahl von Aspekten aus dem Bereich Erziehung und Bildung betreffen (Abbildungen von Lehr- und Lernmitteln, Erziehungssituationen und pädagogischen Institutionen; Abbildungen, die den Alltag von Kindern und Jugendlichen betreffen; Abbildungen von Museen oder Bibliotheken und deren Interieur oder die in großer Menge vorhandenen Genredarstellungen usw.).

In den drei bisher bearbeiteten Sammlungen liegen die Bilder in unterschiedlicher Weise vor. Die Postkartensammlung May ist thematisch geordnet. Die Karten sind auf großformatige Pappen aufgezogen. Sie wurden zunächst von dem Sammler selbst mit von der Universität Hildesheim zur Verfügung gestelltem professionellem Gerät auf Farbdiafilm (FUJICHROME) abphotografiert.

Die Sammlung am Institut für Angewandte Erziehungswissenschaft und Allgemeine Didaktik enthält Photographien der Bilder sowie die dazugehörigen Filme, zumeist s/w Negativfilme, in unterschiedlichen Formaten (KB-Film und Repro-Film). Die Wahl fiel auf s/w Material, da auch die Originale fast ausnahmslos Schwarz-weiß oder zumindest monochrome sind. Die Bilder sind nach einem bestimmten Kategoriensystem geordnet.

In der BBF dagegen liegen die Bilder noch in ihrer ursprünglichen Form als Buchillustrationen vor. Der schwierigste Aspekt war hier die Handhabung der Vorlagen; zum einen konnte die Bindung Probleme bereiten - bei alten Büchern keine Seltenheit -, ferner manche Abbildung sehr großformatig sein, so z.B. gefaltete Karten, die manchen Büchern im Anhang beigegeben sind.

Nach der Sichtung des Materials an allen drei Standorten erfolgte die Sicherungsverfilmung und Digitalisierung jeweils der gesamten das Bild oder mehrere Bilder enthaltenden Seite, so daß auch der das Bild umgebende Text mit aufgenommen wurde. Die technische Umsetzung dieser beiden Schritte übernahm die Firma Hermann & Kraemer in Garmisch-Partenkirchen entsprechend den technischen Vorgaben der DFG. Grundlage der Sicherungsverfilmung waren dabei für die Hildesheimer Bestände die bereits vorhandenen s/w Filme sowie die eigens angefertigten Diafilme der Postkarten, für die Buchbestände der BBF die Originale selbst. Zur Sicherung der Farbechtheit wurden Farbkeile mitverfilmt. Die Archivsicherungsfilme waren dann Grundlage der Digitalisierung.

Für das Vorgehen in zwei Schritten - zunächst Sicherungsverfilmung, dann Digitalisierung - spricht eine Reihe von Gründen. Zum einen dient die Verfilmung der Sicherung der Bilder für Generationen, da die speziellen Archivsicherungs-Rollfilme nach entsprechenden Test bei sachgemäßer Lagerung ohne Einbußen an Filmmaterial und Farbqualität voraussichtlich etwa 400 Jahre (Farbfilm) bzw. über 900 Jahre (s/w Film) überdauern. Dabei wurde der längeren Haltbarkeit und höheren Farbbrillanz wegen ILFOCHROME-Material der Vorrang vor dem sonst üblichen EKTACHROME gegeben.

Ferner ließe sich eine weitere Digitalisierung von den Filmrollen weitgehend automatisiert mit geringem Aufwand durchführen, sofern das gewünscht oder notwendig ist. Gründe dafür könnten z.B. darin liegen, daß sich bedeutend höher auflösende Bilddateien als heute üblich mit geringerem Aufwand und damit kostengünstiger herstellen ließen als zur Zeit noch, oder daß der Wandel in der Computertechnik andere Dateiformate als die gegenwärtig verwandten notwendig machte oder sinnvoll erscheinen ließe.

Schließlich liegen über die Lagerfähigkeit von Filmen Erfahrungswerte vor, während die tatsächliche Lebensdauer einer CD einstweilen nur schwer abschätzbar ist, jedenfalls wohl unter der eines hochwertigen Sicherungsfilmes liegt.

Von den Archivsicherungsfilmen wurden dann Digitalisate in einer Auflösung von 300 dpi erstellt einschließlich Farb- bzw. Tonwertkorrektur. Als Dateiformat wurde TIFF gewählt, weil hier die Möglichkeit besteht, zusätzliche Informationen (Buchtitel, Autor, Erscheinungsjahr, Signatur usw.) in sog. TIFF-Headern direkt mit der Bilddatei abzuspeichern. Damit ist die Identifizierung der Datei jederzeit möglich, auch wenn sie umbenannt wird.

Das Ausschneiden der einzelnen Bilder aus den Ganzseiten-Digitalisaten, das Clippen, wurde nicht von Hermann & Kraemer vorgenommen, sondern von den Kooperationspartnern selbst.

Diese Entscheidung hat sich nicht nur aus Kostengründen bewährt. Zum einen kann vor Ort für jedes Bild individuell der Bildausschnitt festgelegt und - falls erforderlich - auch widerrufen werden, zum andern besteht so auch die Möglichkeit, die komplette Buchseite im Internet zu präsentieren und so dem Benutzer einen Eindruck von der Originalseite zu vermitteln.

Neben Kostenaspekten war für diese Entscheidung vor allem die Überlegung ausschlaggebend, daß nicht in allen Fällen von Anfang an klar war, welcher Ausschnitt sinnvoll zu wählen wäre, so alle Möglichkeiten offen bleiben, für den Clip später noch einmal einen anderen Ausschnitt zu wählen, wenn sich das als nötig erweisen sollte.

Schließlich wurden die Clips in das Format JPEG konvertiert mit einer Auflösung von 75 dpi. Damit sind die Bilder der Bildschirmauflösung angepaßt, beanspruchen weniger Speicherplatz und sind damit schneller ladbar. Ferner bietet die durch die geringere Auflösung verminderte Qualität wenigstens einen gewissen zusätzlichen Urheberrechtsschutz, da die Bilder insbesondere wegen der verminderte Schärfe als Vorlagen für Druckerzeugnisse nur noch bedingt tauglich sind.

Als Datenbank wird das Sytem CAPRICCIO auf Basis von ALLEGRO-C verwandt, das nahezu beliebig erweiterbar ist. Aufgenommen werden Informationen über die Bilder (Bibliographische Angabe usw.), ferner formale Angaben (Kupferstich, Buchillustration, Postkarte usw.), schließlich Schlagworte, die die Bildinhalte erschließen. Dabei beschränkt sich die Beschreibung auf die erste ikonographische Ebene, auf das also, was auf den Bildern zu sehen ist. Jede Interpretation bleibt der weiteren wissenschaftlichen Bearbeitung vorbehalten. Zur Verschlagwortung werden soweit wie möglich normierte Schlagworte benutzt, die sich in deutschen Bibliotheken seit Jahren durchgesetzt haben, nämlich die von der Deutschen Bibliothek parallel zu den Regeln für den Schlagwortkatalog (RSWK) entwickelten Listen von Normschlagworten, enthalten in der Schlagwortnormdatei (SWD) sowie in der Personennamendatei (PND) und der Gemeinsamen Körperschaftsdatei (GKD). Für diese Entscheidung spielte auch die praktische Erwägung eine Rolle, daß die Suche nach Bildern jederzeit mit einer Literaturrecherche verknüpfbar sein sollte durch eine Verbindung der Bilddatenbank mit dem Online-Katalog der BBF. Daneben hat das gewählte Verfahren der Verschlagwortung den Vorteil, daß jeder Bibliotheksbenutzer derartige Schlagworte kennt, auch wenn ihm vielleicht nicht bewußt ist, daß es Normschlagworte sind. Soweit diese Normschlagworte nicht ausreichen, wird der in der BBF entwickelte Thesaurus Bildungsgeschichte hinzugezogen. Erst dann kommen sogenannte Freie Schlagworte ins Spiel, Schlagworte also, die vom Bearbeiter eingeführt werden.

Die Datenbank bietet ein System von Kategorien, in dem die einzelnen Informationen in Datenfeldern aufgenommen werden. Dieses Kategoriensystem ist im Anschluß an den Text wiedergegeben. Generell werden bei den meisten Bildern viele Kategorien freibleiben, weil die entsprechenden Informationen nicht verfügbar sind bzw. die Kategorie nicht anwendbar ist; so entfallen z.B. bei einer vom Original gescanten Postkarte alle Einträge, die sich auf bibliographische Angaben beziehen. Lediglich Felder mit technischen Angaben sind stets ausgefüllt.

Das Kategoriensystem der Datenbank ist im Anschluß an den Text wiedergegeben. Es ist hier nicht in der numerischen Reihenfolge der Kategorien geordnet, sondern zum besseren Verständnis nach thematischen Gesichtspunkten. Zur besseren Übersicht sind die Tabellenzeilen nummeriert. Die Zeilen 1-15 betreffen technische und bibliographische Angaben. Zeile 16-17 nennen den Inhaber des Urheberrechts und ermöglichen einen Vermerk, wenn dieser an die Herausgabe seines Bildes in 300 dpi Auflösung bestimmte Auflagen knüpft. Die anschließenden Kategorien (Zeile 18-19) enthalten den Titel des Bildes. Sofern in oder bei dem Bild kein Titel genannt ist, wird in ein beschreibender fingierter Titell eingetragen oder auch das ikonographische Motiv. Ferner kann eine inhaltliche Beschreibung des Bildes vorgenommen werden (Zeile 20). Die anschließenden Datenfelder (Zeile 21-28) betreffen Datierungsfragen. Danach folgt (Zeile 29-35) die Verschlagwortung des Bildes. Kategorie #77 (Zeile 36) enthält technische Angaben zum Bild selbst. Sofern das Bild eine Signatur trägt, wird diese in #50s (Zeile 37) aufgenommen; ist die Signatur einem bestimmten Künstler zuzuordnen, so wird dieser in #50 (Zeile 38) eingetragen. Weitere in irgendeiner Form beteiligte Personen können in #50a und #57 (Zeile 39-40)

untergebracht werden. Besondere Merkmale oder Eigenheiten des Bildes sowie evtl. Anmerkungen des Bearbeiters z.B. zu erschlossenen Datierungen finden Eingang in die als Fußnote bezeichnete Kategorie #81 (Zeile 41). Zeile 42-44 schließlich geben Bildinschriften wieder, die Sprache, in der sie abgefaßt sind, sowie Beischriften unter, über oder neben dem Bild. Enthält das Buch oder die Zeitschrift, aus der ein Bild stammt, eine knappe Bildbeschreibung oder kürzere Erklärungen, so werden diese in #96 (Zeile 45) eingegeben. Sofern ein längerer Text Informationen bietet, die für den Nutzer der Datenbank von Interesse sein können, wird dieser Text eingescant und in #8zt (Zeile 46) der Hinweis "Text" eingetragen.

Als Beispiel möge eine Postkarte dienen, auf der man den Reichstagsabgeordneten Wilhelm Alwardt einen Juden am Spieß braten sieht. Die Karte ist ein deutliches Zeugnis massivsten Antisemitismus im Deutschen Kaiserreich, da für Postkarten Motive gewählt wurden, die möglichst massenhaften Absatz erwarten ließen. In dem im Anschluß an den Text wiedergegebenen Kategorienschema sind in der Spalte "Beispiel" die für diese Karte aufgenommenen Einträge in Fettdruck wiedergegeben, sonstige Beispiele dagegen in Normalschrift.

- and mor after our him younger former of lifeto? - Jin Julian! Nindows most dans fürtun! Thed gates will is ann in Ruightagemountal in Alainah Twinkyald. allement

Pictura Paedagogica Online ist unter der Adresse der Bibliothek für Bildungsgeschichtliche Forschung zu erreichen: [www.bbf.dipf.de](http://www.bbf.dipf.de). Auf der Homepage der BBF befindet sich ein Link zu PPO. Der direkte Aufruf von PPO ist möglich unter [www.bbf.dipf.de/VirtuellesBildarchiv](http://www.bbf.dipf.de/VirtuellesBildarchiv). Die Suchmaske im Internet entspricht weitgehend den Suchmasken, die auch in Bibliotheken Verwendung finden. So kann jeder Benutzer ohne Einarbeitungszeit Bilder zu einem beliebigen Thema finden. Möglich ist eine einfache Standardsuche sowie eine erweiterte Suche. In der Standardsuche kann der Benutzer Stichworte und Schlagworte eingeben. In der erweiterten Suche kann außerdem nach der Art des Objekts gesucht werden, nach der Technik der Darstellung, nach Künstlern und Photographen; ferner ist eine Eingrenzung der Entstehungszeit möglich und die Frage nach dargestellten Personen, nach der dargestellten Epoche oder der dargestellten Zeit. Das Suchergebnis wird zunächst als Kurzliste angezeigt und ergänzt durch Thumbnails. Nach Mausklick auf ein Thumbnail erscheint das betreffende Bild nebst den dazu vorhandenen Informationen. Sofern sich auf einer Seite mehrere Bilder befinden, kann die ganze Seite aufgerufen werden, außerdem ggf. zum Bild gehörige Textscans. Ein zusätzlicher Button erlaubt die Weiterleitung der Anfrage an den Online-Katalog der BBF. Die gefundenen Bilder stehen in einer Auflösung von 75 dpi zum freien Download zur Verfügung. Sofern - etwa für ein Druckwerk eine höhere Auflösung erforderlich ist, kann die betreffende Bilddatei in 300 dpi Auflösung bestellt werden.

### **Kategorienliste für die formale und inhaltliche Erschließung von Bilddaten in Pictura Paedagogica Online (PPO)**

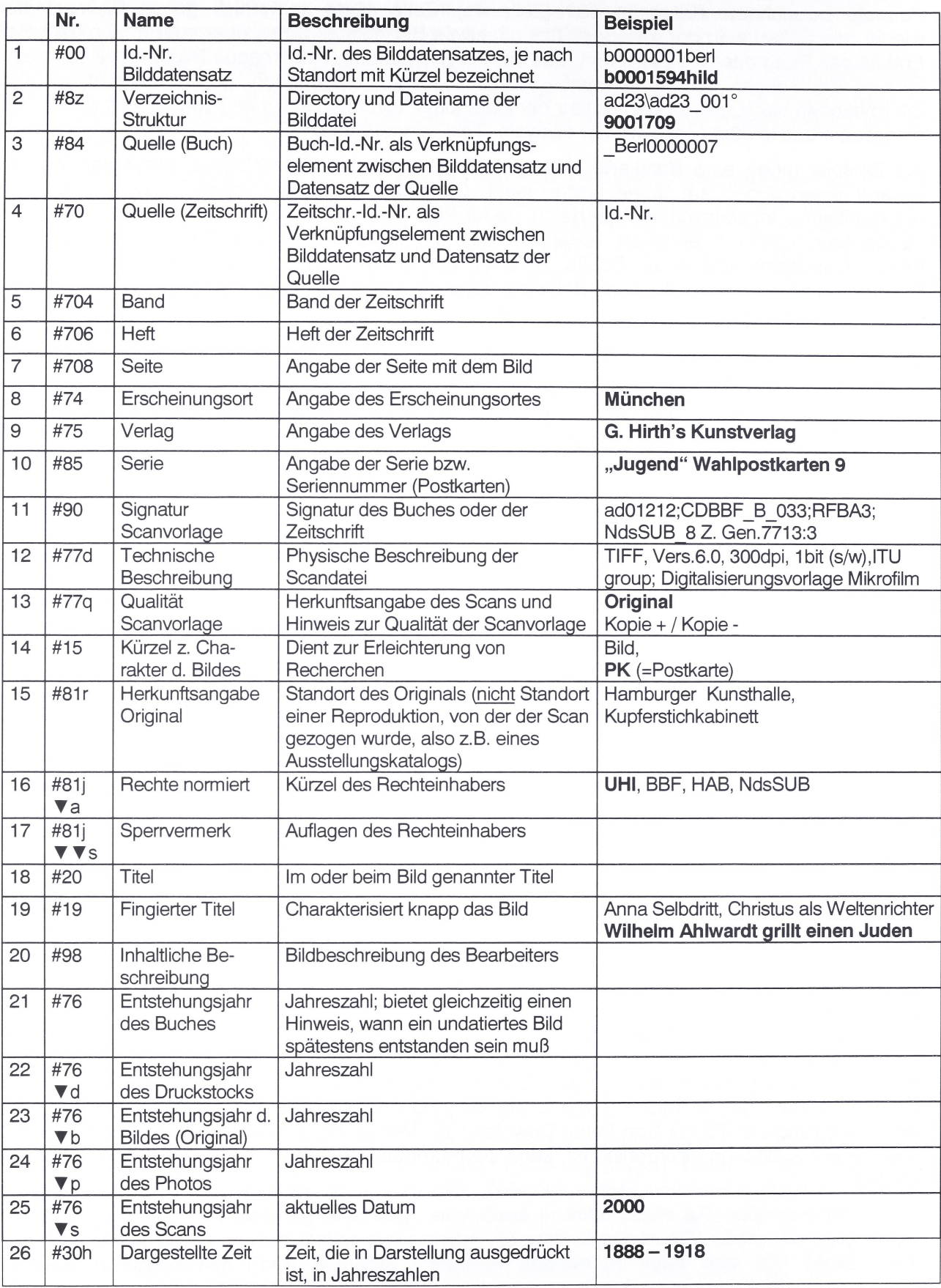

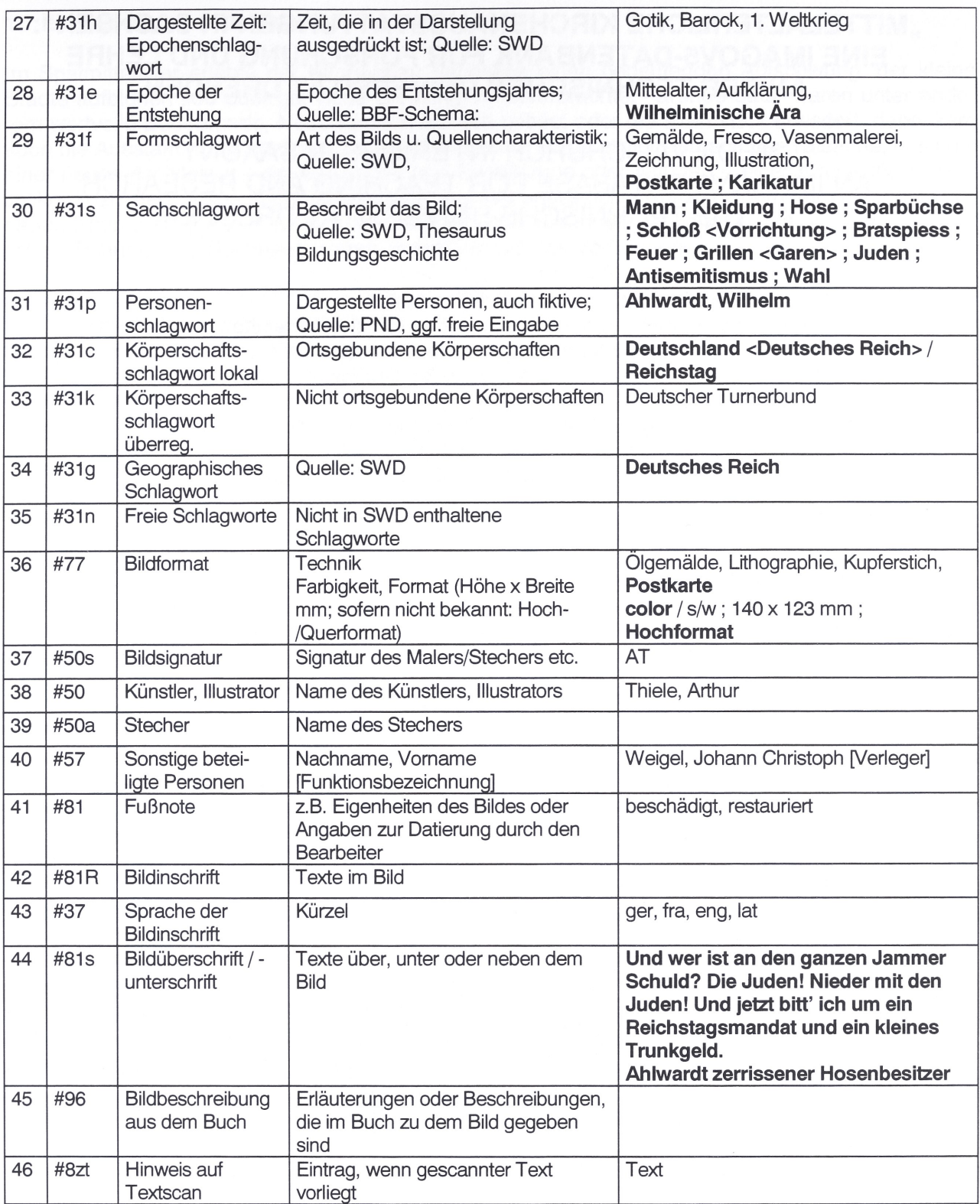